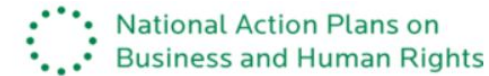

# www.globalnaps.org

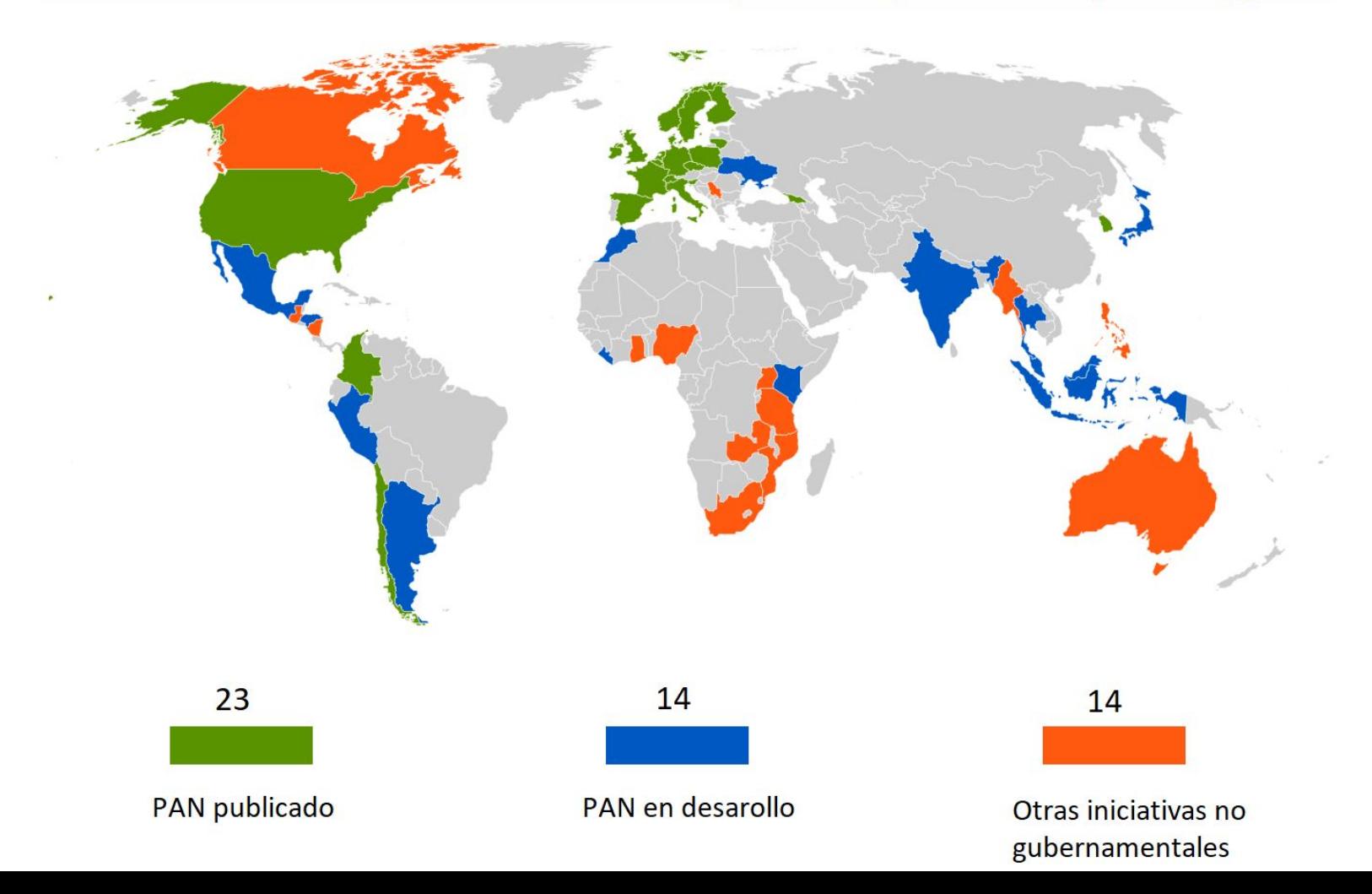

# DIRECTRICES DE LOS PNA: PROCESO

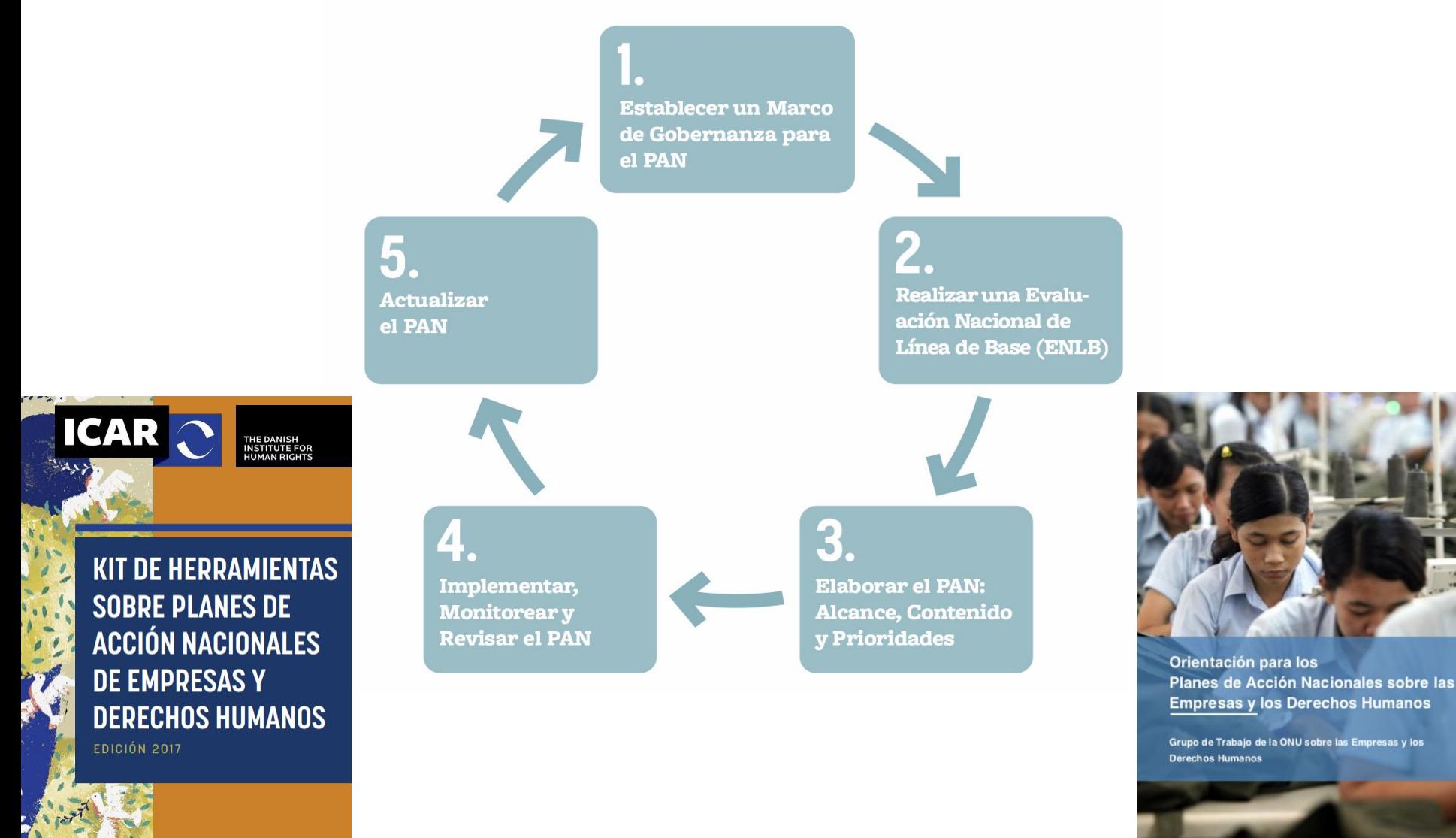

### DATOS Y CIFRAS RELEVANTES

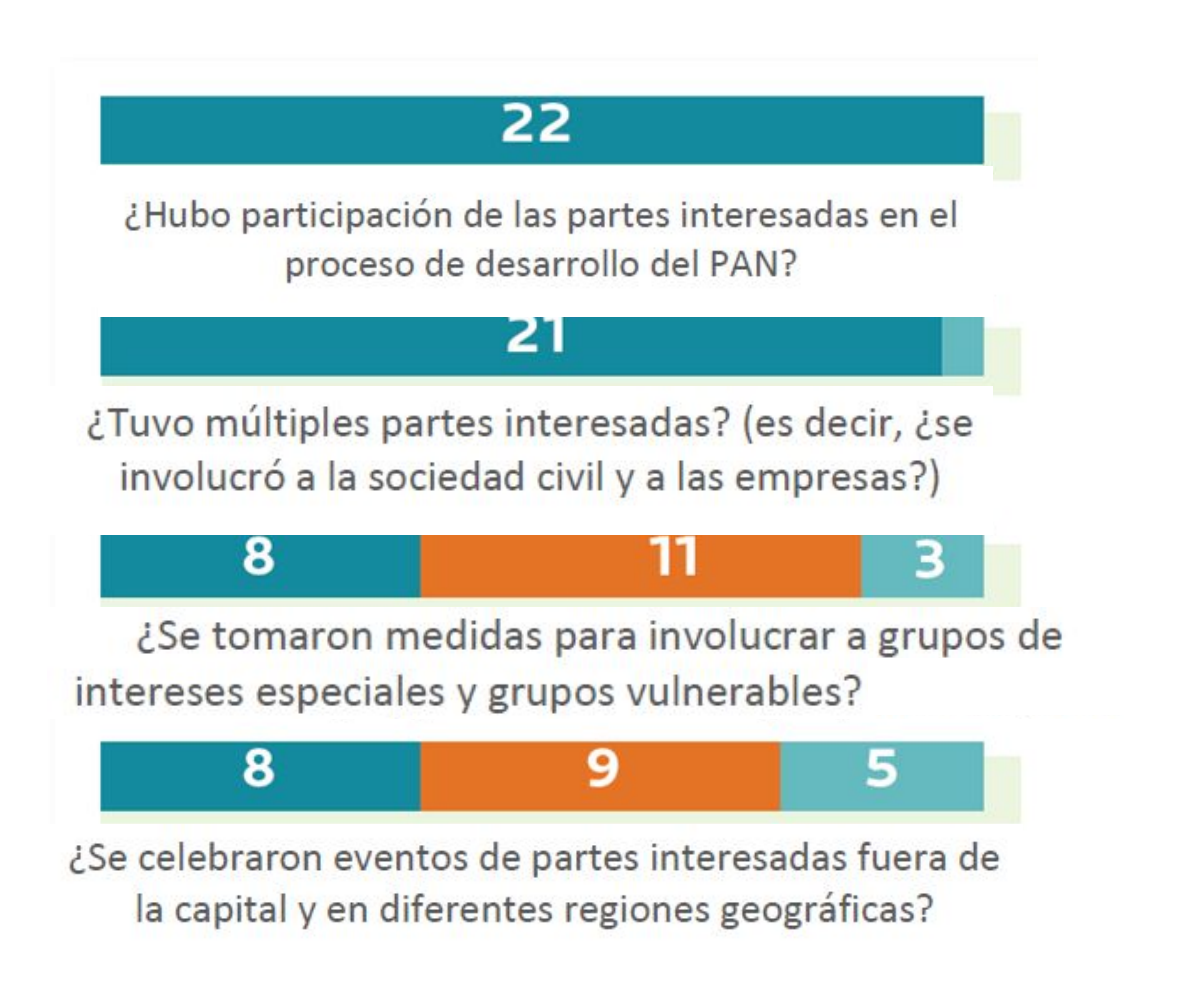

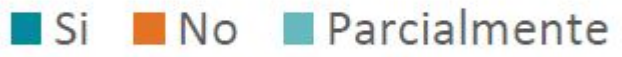

# DATOS Y CIFRAS RELEVANTES

# ¿Se realizó una Evaluación Nacional de Línea de Base?

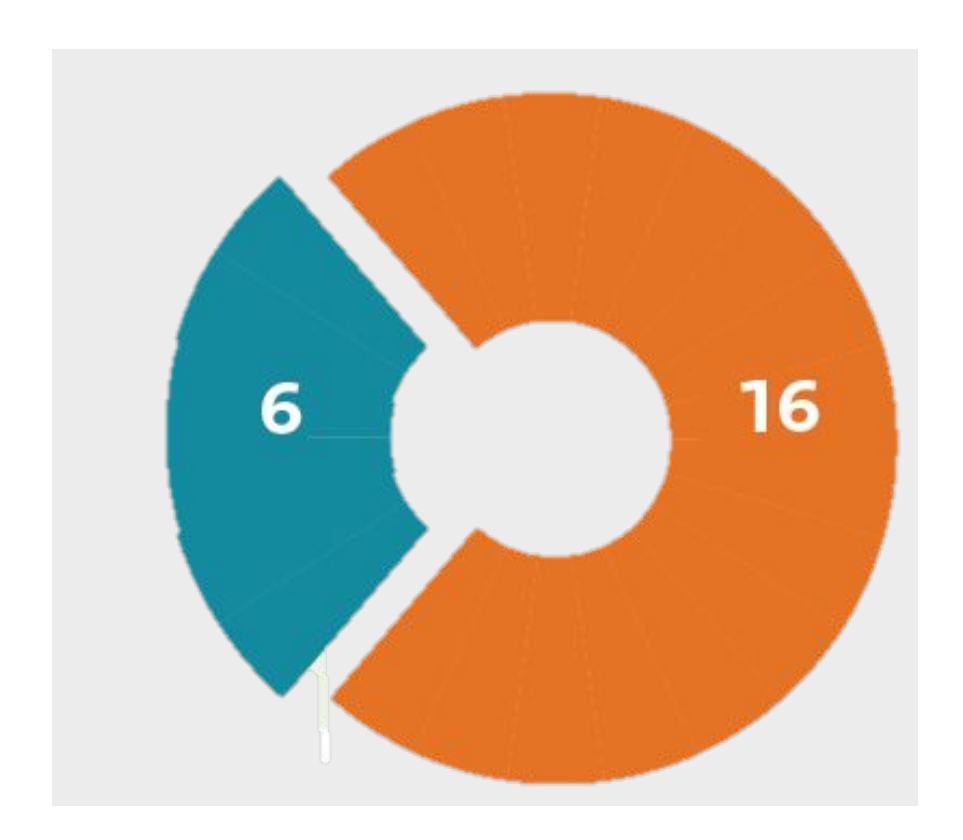

## DATOS Y CIFRAS RELEVANTES

## ¿Tratan de grupos específicos los PNA? (referencias encontradas)

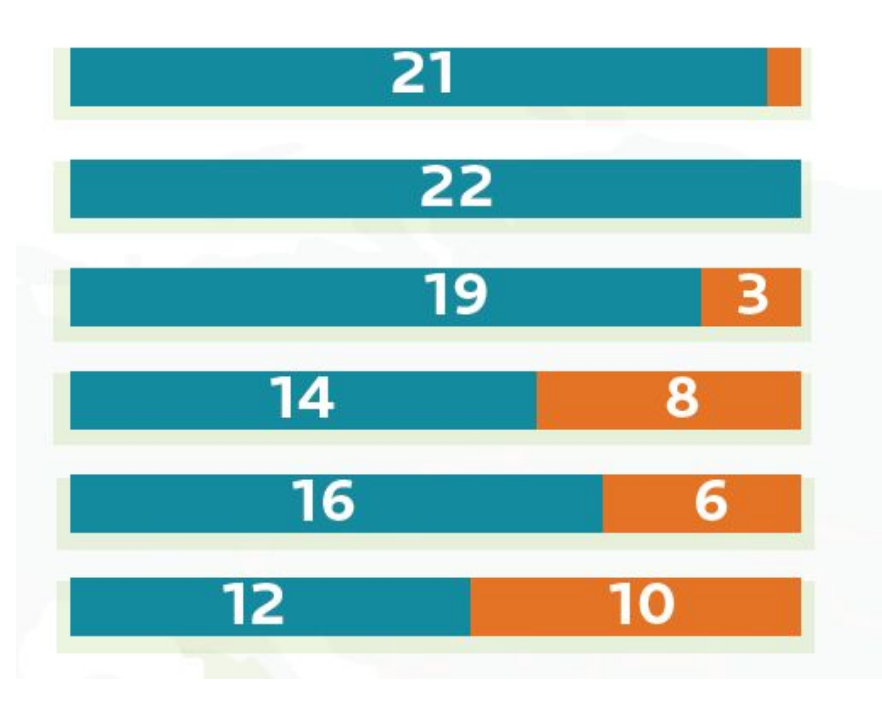

Niños

Género y derechos de las mujeres

Defensores de DDHH

Pueblos indígenas

Personas con discapacidades

## DATOS Y CIFRAS RELEVANTES

¿El PNA incluye...

... fechas explícitas para que todos los puntos de acción sean completados?

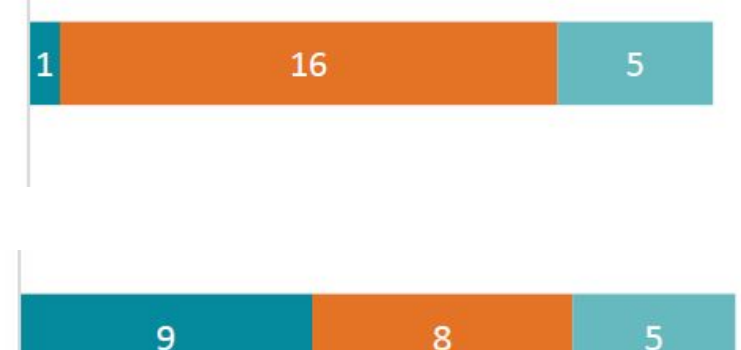

... organismos responsables de cada una de las medidas?

> 12 10

> > **Si**

No Parcialmente

... la participación de los grupos de interés en el mecanismo de seguimiento y revisión?

## DATOS Y CIFRAS RELEVANTES

¿El PAN compromete al Estado a proporcionar un informe de seguimiento?

> ¿El Estado ha producido informe(s) de seguimiento oficial(es)?

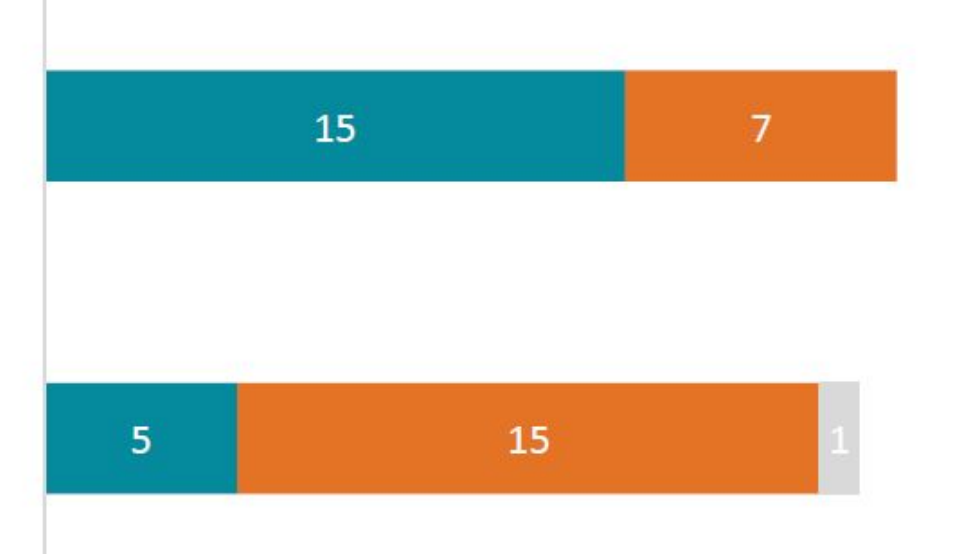

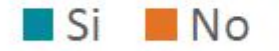

#### **RECURSOS**

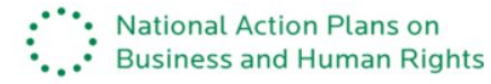

### www.globalnaps.org

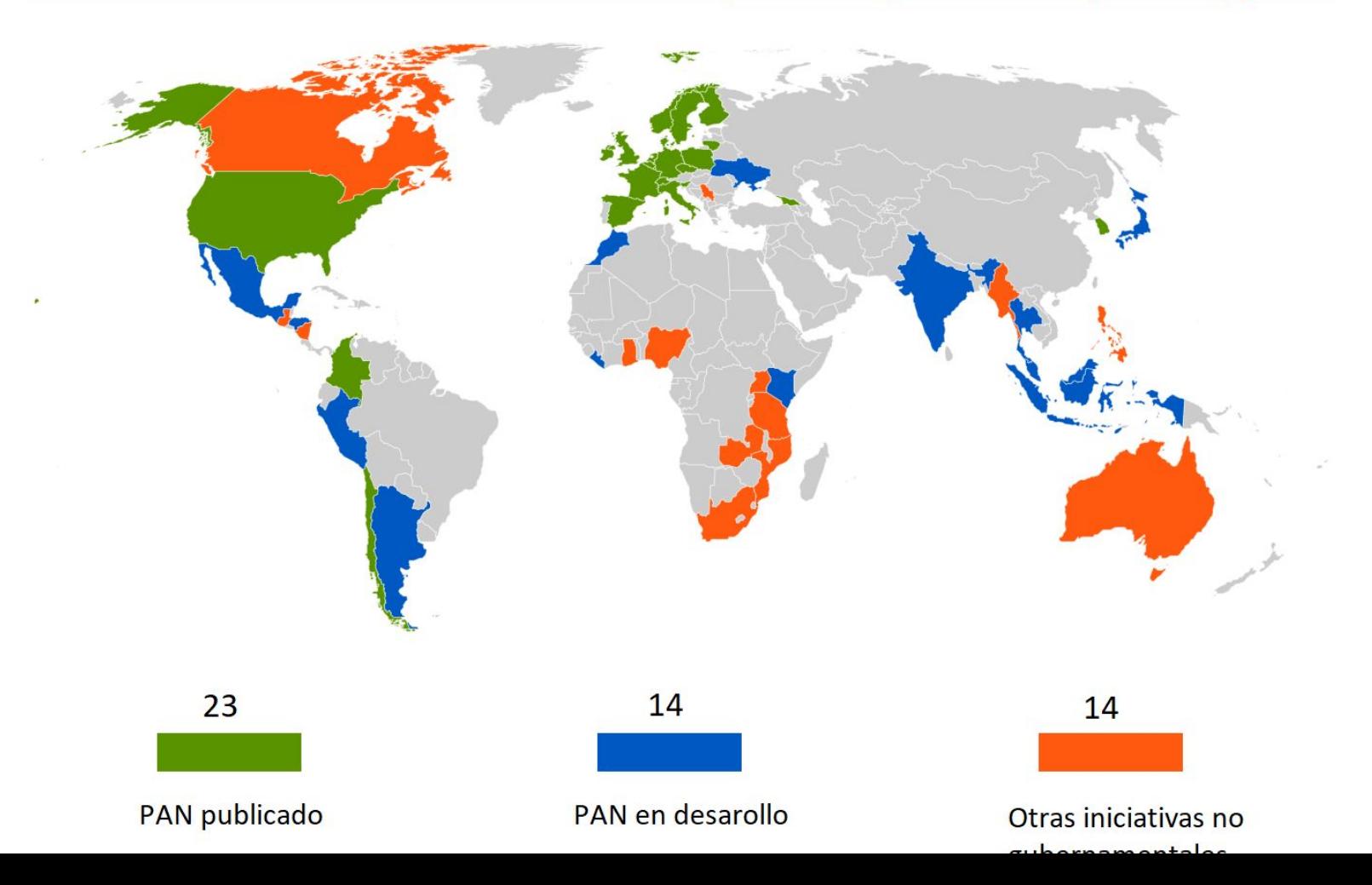